## How can I verify that my DJ Console RMX is correctly installed on my MAC computer?

Once installed, the DJ Console RMX should normally be enumerated by System Profiler (**Application / Utilities**):

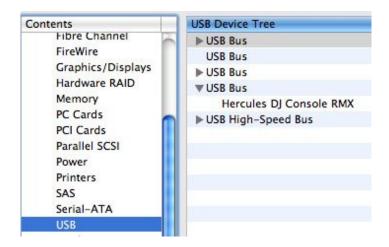

The DJ Console will also be present in **Audio/MIDI SETUP** (Application > Utilities):

Under Audio Devices, the RMX should appear as both Hercules DJ Console RMX and Hercules DJ Console RMX Aggregate Device.

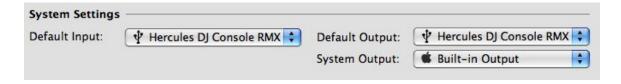

This is normal and necessary for DJ software to use all the outputs of the **DJ Console RMX**.

Under **MIDI Devices**, you should notice the **DJ Consoles RMX** as a device.

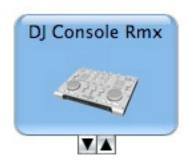